## Anafile Editor (beta)

## Able to edit only histograms, gates and analyzers

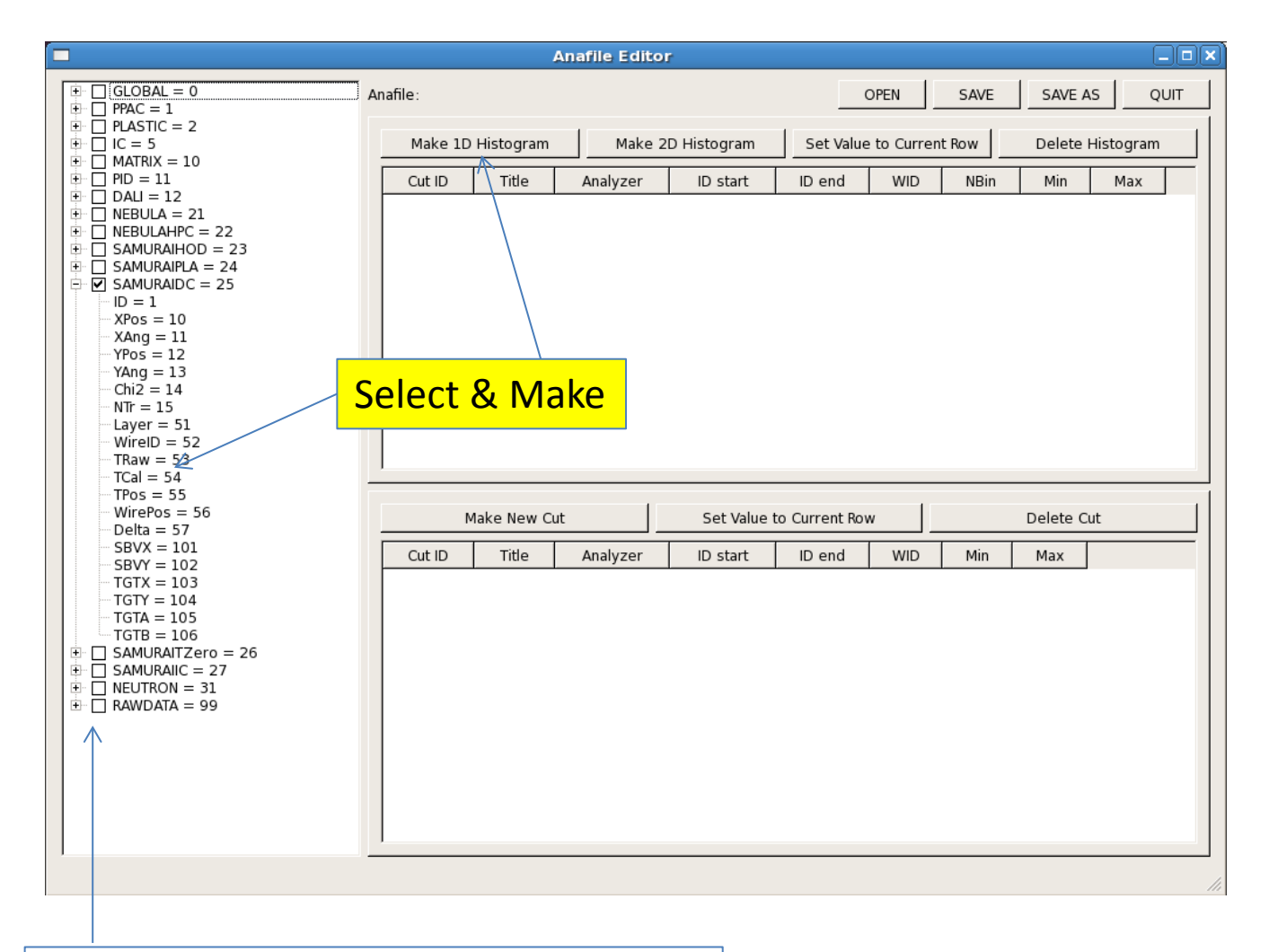

Check if you want to use this analyzer